#### **BAB III**

#### **METODOLOGI PENELITIAN**

#### **A. Jenis dan Rancangan Penelitian**

Sesuai dengan masalah yang diteliti, maka penelitian ini termasuk ke dalam jenis penelitian eksperimen semu (*Quasy Eksperimen)*. Suryabrata (2010: 106) mengatakan,"Tujuan penelitian eksperimen semu adalah untuk memperoleh informasi yang merupakan perkiraan bagi informasi yang dapat diperoleh dengan eksperimen sebenarnya dalam keadaan yang tidak memungkinkan untuk mengontrol atau memanipulasikan semua variabel yang relevan".Penelitian eksperimen ini terdiri dari satu kelas eksperimen dan satu kelas kontrol. Kelas eksperimen adalah yang diberi perlakuan dengan model pembelajaran kooperatif tipe *Team Accelerated Instruction (TAI)* dan kelas kontrol menggunakan pembelajaran. Lagan pendekatan saintifik .

Penelitian yang didesain berbentuk *Randomized Control Group Only Design.* Desain penelitian ini melibatkan dua kelompok, yaitu kelompok eksperimen dan kelompok kontrol. Kelompok eksperimen yang dimaksud adalah kelas yang memperoleh model pembelajaran kooperatif tipe *Team Accelerated Instruction (TAI)*, adapun kelompok kontrol yang dimaksud adalah kelas yang memperoleh pembelajaran dengan pendekatan saintifik. Masing- masing kelas diberikan tes untuk mengukur kemampuan pemecahan masalah dan kemampuan komunikasi matematis.

Adapun desain eksperimen dalam penelitian ini dapat digambarkan sebagai berikut :

**Tabel 3.1 Rancangan Penelitian (***Randomized Control Group Only Design)*

| Kelas sampel     | Perlakuan | 'es |
|------------------|-----------|-----|
| Kelas Eksperimen |           |     |
| Kelas Kontrol    |           |     |

Keterangan:

 $X =$  Perlakuan penelitian berupa model pembelajaran kooperatif tipe *Team Accelerated Instruction (TAI)*

 $T = Tes akhir$ *Sumber :Suryabrata (2004: 104)*

## **B. Populasi dan Sampel**

## 1. **Populasi**

Menurut Suharsimi (2006:130) "Populasi adalah keseluruhan subjek penelitian". Populasi dalam penelitian ini adalah seluruh peserta didik kelas VIII MTsN 4 Pesisir Selatan yang terdaftar pada tahun pelajaran 2017-2018.

**Tabel 3.2 Jumlah Peserta didik Kelas VIII MTsN 4 Pesisir Selatan Tahun Ajaran 2017/2018**

| N <sub>0</sub> | <b>Kelas</b>  | Jumlah |
|----------------|---------------|--------|
|                | VIII.A        | 30     |
| 2.             | VIII.B        | 30     |
| 3.             | VIII.C        | 28     |
|                | VIII.D        | 30     |
| 5.             | <b>VIII.E</b> | 28     |
|                | VIII.F        | 30     |
|                | VIII.G        | 28     |
|                | 204           |        |

*Sumber: Guru Matematika MTsN 4 Pesisir Selatan*.

#### 2. **Sampel**

Arikunto (2006: 131) menyatakan bahwa sampel adalah sebagian atau wakil populasi yang diteliti. Sampel yang diteliti dalam penelitian ini adalah sampel yang representatif yaitu sampel yang menggambarkan keseluruhan karakteristik dari suatu populasi. Sampel yang diambil atas dua kelas, yaitu kelas eksperimen dan kelas kontrol.

Pengambilan kelas sampel dilakukan dengan langkah-langkah sebagai berikut:

- a. Mengumpulkan data nilai ujian tengah semester II matematika kelas VIII MTsN 4 Pesisir Selatan, tahun ajaran 2017/2018. (lampiran 1)
- b. Menganalisis nilai ujian tengah semester II tersebut dengan melakukan uji Normalitas, uji Homogenitas dan uji Kesamaan rata-rata. Semua pengujian data pada penelitan ini dilakukan dengan menggunakan bantuan *software* SPSS 20.
	- 1) Uji Normalitas

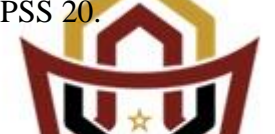

Uji normalitas populasi bertujuan untuk melihat apakah **PONJOL**<br>populasi berdistribusi normal atau tidak. Dalam melakukan uji normalitas digunakan bantuan SPSS (*Statistical Product and Service Solution*) statistics 20, yaitu dengan menggunakan uji *Kolmogorov-Smirnov* dan *Shapiro Wilk* dengan selang kepercayaan 95%, sehingga jika diperoleh masing-masing kelas pada populasi mempunyai tingkat signifikan lebih besar dari 0,05, maka dapat dikatakan bahwa populasi berdistribusi normal.Untuk lebih jelasnya dapat dilihat pada tabel 3.3 berikut :

| ו סטנט ווערות וט |        |                                 |    |                |                  |    |      |  |
|------------------|--------|---------------------------------|----|----------------|------------------|----|------|--|
|                  | Kelas  | Kolmogorov-Smirnov <sup>a</sup> |    |                | Shapiro-Wilk     |    |      |  |
|                  |        | <b>Statistic</b>                | Df | Sig.           | <b>Statistic</b> | df | Sig. |  |
|                  | VIII.A | ,115                            | 30 | ,200           | ,947             | 30 | ,141 |  |
| Nilai            | VIII.B | ,109                            | 30 | ,200           | ,939             | 30 | ,088 |  |
|                  | VIII.C | ,125                            | 28 | $,200^\degree$ | ,956             | 28 | ,285 |  |
|                  | VIII.D | ,100                            | 30 | $,200^\circ$   | ,949             | 30 | ,158 |  |
|                  | VIII.E | ,093                            | 28 | $,200^\circ$   | ,964             | 28 | ,425 |  |
|                  | VIII.F | ,106                            | 30 | $,200^\circ$   | ,948             | 30 | ,150 |  |
|                  | VIII.G | .091                            | 28 | ,200           | .953             | 28 | ,235 |  |

**Tabel 3.3 Uji Normalitas Tests of Normality**

\*. This is a lower bound of the true significance.

a. Lilliefors Significance Correction

Berdasarkan tabel diatas didapatkan signifikan dari masing-

masing lokal > 0,05, sehingga disimpulkan bahwa seluruh kelas berdistribusi norm Selain menggunakan SPSS uji normalitas populasi dilakukan dengan **| MARHEON Liliefors**. Langkah-langkah uji **PADANG** *Liliefors* yang dikemukakan oleh Sudjana(2005 : 466) adalah

sebagai berikut:

(1) Menyusun skor peserta didik dari yang rendah sampai yang tinggi.

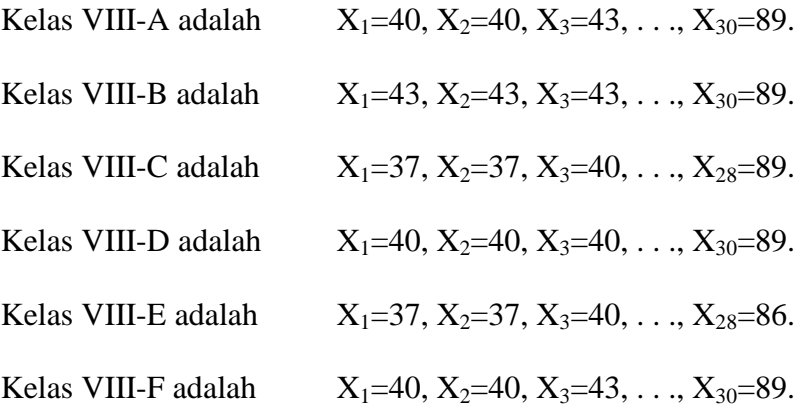

Kelas VIII-G adalah  $X_1=37, X_2=37, X_3=40, \ldots, X_{28}=86.$ 

- (2) Berdasarkan skor mentah atau sampel akan diuji hipotesis nol bahwa sampel tersebut berasal dari populasi berdistribusi normal melawan hipotesis tandingan bahwa distribusi tidak normal. Untuk menguji hipotesis nol tersebut dilakukan beberapa langkah di bawah ini:
	- (a) Menghitung rata-rata dan simpangan baku (pada kelas  $VIII_A$ )

$$
\bar{x} = \frac{\sum x_i}{n}
$$

Keterangan :  
\n
$$
\bar{x}
$$
 = **Pata-rada kelas ke-i**  
\n $x_i$  = **Surb Deserta j**ak kelas ke-i  
\n $n$  = **Junh ROMJOL**  
\n $\bar{x} = \frac{\sum x_i}{n} = \frac{19600 \text{ANG}}{30} = 63,46$   
\n $S_1 = \sqrt{\frac{n \sum x_i^2 - (\sum x_i)^2}{n(n-1)}}$ 

**County** 

Keterangan :  $S_i$  = Simpangan baku kelas ke-i

$$
S_1 = \sqrt{\frac{30(127608) - 3625216}{30(30 - 1)}}
$$

$$
S_1 = \sqrt{\frac{3828240 - 3625216}{30(29)}}
$$

$$
S_{1} = \sqrt{\frac{203024}{870}}
$$
\n
$$
S_{1} = \sqrt{233,3609195}
$$
\n
$$
S_{1} = 15,27
$$
\n(b) Skor mentah dijadikan sebagai bilangan baku  $z_{1}, z_{2}, z_{3},..., z_{n}$  dengan rumus  $z_{i} = \frac{x_{i} - \bar{x}}{s}$ \n
$$
x_{i} = \text{Skor ke i}
$$
\n
$$
\bar{x} = \text{Skor rata-rata}
$$
\n
$$
S = \text{Standard deviation}
$$
\n
$$
S = \text{Standard deviation}
$$
\n
$$
S = \text{Standard deviation}
$$
\n
$$
S = \text{Standard deviation}
$$
\n
$$
S = \text{Standard deviation}
$$
\n
$$
S = \text{Standard deviation}
$$
\n
$$
S = \text{Standard deviation}
$$
\n
$$
S = \text{Standard deviation}
$$
\n
$$
S = \text{Standard deviation}
$$
\n
$$
S = \text{Standard deviation}
$$
\n
$$
S = \text{Standard deviation}
$$
\n
$$
S = \text{Standard deviation}
$$
\n
$$
S = \text{Standard deviation}
$$
\n
$$
S = \text{Standard deviation}
$$
\n
$$
S = \text{Standard deviation}
$$
\n
$$
S = \text{Standard deviation}
$$
\n
$$
S = \text{Standard deviation}
$$
\n
$$
S = \text{Standard deviation}
$$
\n
$$
S = \text{Standard deviation}
$$
\n
$$
S = \text{Standard deviation}
$$
\n
$$
S = \text{Standard deviation}
$$
\n
$$
S = \text{Standard deviation}
$$
\n
$$
S = \text{Standard deviation}
$$
\n
$$
S = \text{Standard deviation}
$$
\n
$$
S = \text{Standard deviation}
$$
\n
$$
S = \text{Standard deviation}
$$
\n
$$
S = \text{Standard deviation}
$$
\n
$$
S = \text{Standard deviation}
$$
\n
$$
S = \text{Standard deviation}
$$
\n
$$
S = \text{Standard deviation}
$$
\n
$$
S = \text{Standard deviation}
$$
\n
$$
S = \text{Standard deviation}
$$
\n
$$
S = \text{Standard deviation}
$$
\n
$$
S = \text{Standard deviation}
$$

proses yang sama.

(c) Untuk tiap bilangan baku dan dengan menggunakan daftar

distribusi normal baku hitung peluang  $F(z_i) = P(z \leq z_i)$ .F(-

1,54) = 0,0618 dengan melihat tabel Z.

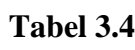

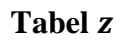

|  | $\begin{array}{cccccc} 0.00 & 0.02 & 0.03 & 0.04 & 0.05 & 0.06 & 0.07 \end{array}$ |  |  |  |  |  |
|--|------------------------------------------------------------------------------------|--|--|--|--|--|
|  | $-1,5$ 0,0618                                                                      |  |  |  |  |  |
|  |                                                                                    |  |  |  |  |  |

*Sumber : Ronald. Walpole (pengantar statistik), 1995*

Untuk F(Z<sub>i</sub>) dan kelas yang lain digunakan proses yang sama.

(d) Hitung proporsi  $z_1, z_2, z_3, \ldots, z_n$  yang lebih kecil atau sama dengan  $z_i$ . Proporsi ini dinyatakan dengan  $S(z_i)$  dengan rumus:

$$
S(z_i) = \frac{\text{banyaknya } z_i, z_2, \dots, z_n \text{ yang } \le z_i}{n}
$$

$$
S(Zi) = S(-1,54) = \frac{1}{30}
$$

$$
= 0.033
$$

Untuk S(Zi) selanjutnya dan kelas yang lain dilakukan proses yang sama.

(e) Menghitung ) dan  $S(z_i)$ , kemudian menghitung harga mutlaknya. Harga mutlak terbesar dinyatakan dengan  $L_o$ . Untuk **PADANG** atau menerima hipotesis nol bandingkan antara  $L_0$  dengan nilai kritis  $L$  pada uji Liliefors.

$$
L_0=0,\!1150
$$

$$
L_{tablel} = \frac{0,886}{\sqrt{n}} = \frac{0,0886}{\sqrt{28}} = 0,1674
$$

Adapun hipotesis yang diajukan adalah :

H<sub>0</sub>: Populasi berdistribusi normal

 $H_1$ : Populasi tidak berdistribusi normal

Kriteria pengujiannya:

Jika $L_0 < L_{table}$ , berarti data sampel berdistribusi normal.

Jika  $L_0 > L_{table}$ , berarti data sampel tidak berdistribusi normal.

| N <sub>0</sub>     | Kelas               | $L_0$       | $L_{tablel}$ | Kesimpulan                                        | Ket    |  |
|--------------------|---------------------|-------------|--------------|---------------------------------------------------|--------|--|
| $\mathbf{1}$       | $VIII_A$            | 0,1141      | 0,1618       | $L_0 < L_{table}$ maka $H_0$                      | Normal |  |
|                    |                     |             |              | diterima                                          |        |  |
| $\overline{2}$     | $VIII_B$            | 0,1525      | 0,1618       | $L_0 < L_{table}$ maka $H_0$                      | Normal |  |
|                    |                     |             |              | diterima                                          |        |  |
| $\overline{3}$     | VIII <sub>C</sub>   | 0,1271      | 0,1674       | $L_0 < L_{table}$ maka $H_0$                      | Normal |  |
|                    |                     |             |              | diterima                                          |        |  |
| $\overline{4}$     | VIII <sub>D</sub>   | 0,1000      | 0,1618       | $L_0 < L_{table}$ maka $H_0$                      | Normal |  |
|                    |                     |             |              | diterima                                          |        |  |
| 5                  | VIII <sub>E</sub>   | 0,0935      | 0,1674       | $L_0 < L_{table}$ maka $H_0$                      | Normal |  |
|                    |                     |             |              | diterima                                          |        |  |
| 6                  | VIII <sub>F</sub>   |             |              | $0,1054$ $0,1645$ $L_0 < L_{table}$<br>maka $H_0$ | Normal |  |
|                    |                     |             |              | diterima                                          |        |  |
| $\overline{7}$     | $VIII$ <sub>G</sub> | 0.090880,16 |              | maka $H_0$<br>$L_0 < L_{table}$                   | Normal |  |
|                    |                     |             |              | diterima                                          |        |  |
| <b>IMAM BONJOL</b> |                     |             |              |                                                   |        |  |
| PADANG             |                     |             |              |                                                   |        |  |
|                    |                     |             |              |                                                   |        |  |

**Tabel 3.5 Hasil Analisis Uji Normalitas Populasi dengan Uji Liliefors**

Berdasarkan Tabel 3.5 di atas dapat disimpulkan bahwa seluruh populasi berdistribusi normal. Hal ini dikarenakan nilai  $L_{tablel}$  masing-masing kelas sampel lebih besar dari nilai  $L_0$ . Untuk lebih jelas, lihat Lampiran II. Uji normalitas juga dilakukan dengan menggunakan SPSS (*Statistical Product and Service Solution*) yaitu berupa uji *Kolmogorov-Smirnov* dan *Shapiro-Wilk*. Hasilnya adalah sebagai berikut.

|       | Kelas  | Kolmogorov-Smirnov <sup>a</sup> |    |              | Shapiro-Wilk     |    |      |
|-------|--------|---------------------------------|----|--------------|------------------|----|------|
|       |        | <b>Statistic</b>                | Df | Sig.         | <b>Statistic</b> | df | Sig. |
| Nilai | VIII.A | ,115                            | 30 | $,200^\circ$ | ,947             | 30 | ,141 |
|       | VIII.B | ,109                            | 30 | $,200^\circ$ | ,939             | 30 | ,088 |
|       | VIII.C | ,125                            | 28 | $,200^\circ$ | ,956             | 28 | ,285 |
|       | VIII.D | ,100                            | 30 | $,200^\circ$ | ,949             | 30 | ,158 |
|       | VIII.E | ,093                            | 28 | ,200         | ,964             | 28 | ,425 |
|       | VIII.F | ,106                            | 30 | $,200^\circ$ | ,948             | 30 | ,150 |
|       | VIII.G | ,091                            | 28 | $,200^\circ$ | ,953             | 28 | ,235 |

**Tabel 3.6 Hasil Analisis Uji Normalitas Populasi dengan SPSS**

Berdasarkan uji *Kolmogorov-Smirnov*, didapat keseluruhan kelas pada populasi mempunyai tingkat signifikan atau nilai probabilitasnya lebih besar dari 0,05, yaitu 0,200. Hal ini berarti distribusi populasi normal. Sedangkan uji *Shapiro-Wilk* keseluruhan kelas memiliki nilai probabilitas lebih besar dari 0,05. Hal ini berarti distribusi populasi normal.

Selain uji *Kolmogorov-Smirnov* dan *Shapiro-Wilk*, untuk menentukan populasi berdistribusi normal atau tidak maka juga digunakan uji Q-Q Plot. Uji Q-Q Plot digunakan untuk membaca interpretasi grafik, di mana data berdistribusi normal jika sebaran data dari kiri bawah menuju kanan atas seolah-olah membentuk suatu garis lurus, yaitu nilai ujian tengah semester II peserta didik kelas VIII MTsN 4 Pesisir Selatan. Hal ini ditunjukkan dengan cara memilih menu *explore* → *statistics* → *descriptive* dan terakhir mengaktifkan *normality plots with tests*. Dengan menekan OK,

terlihat bahwa data pada masing-masing kelas populasi tersebar pada garis lurus.

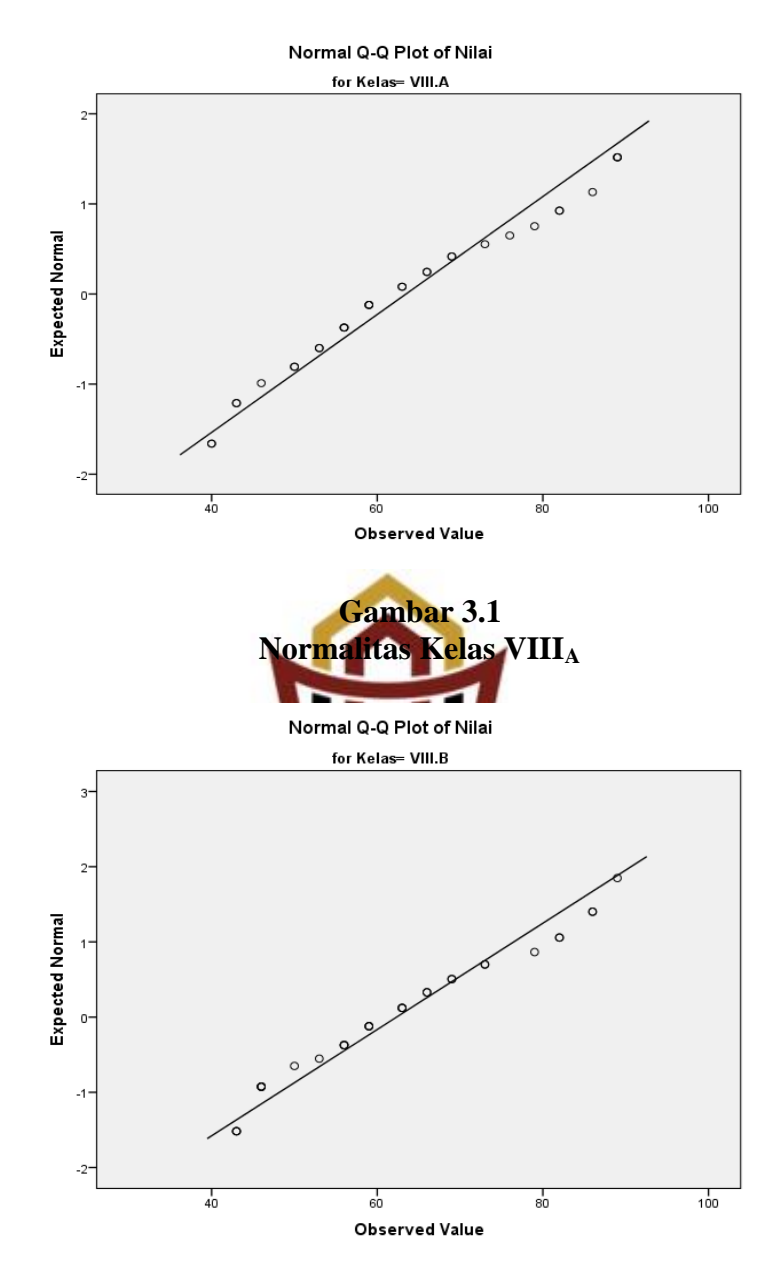

**Gambar 3.2 Normalitas Kelas VIIIB**

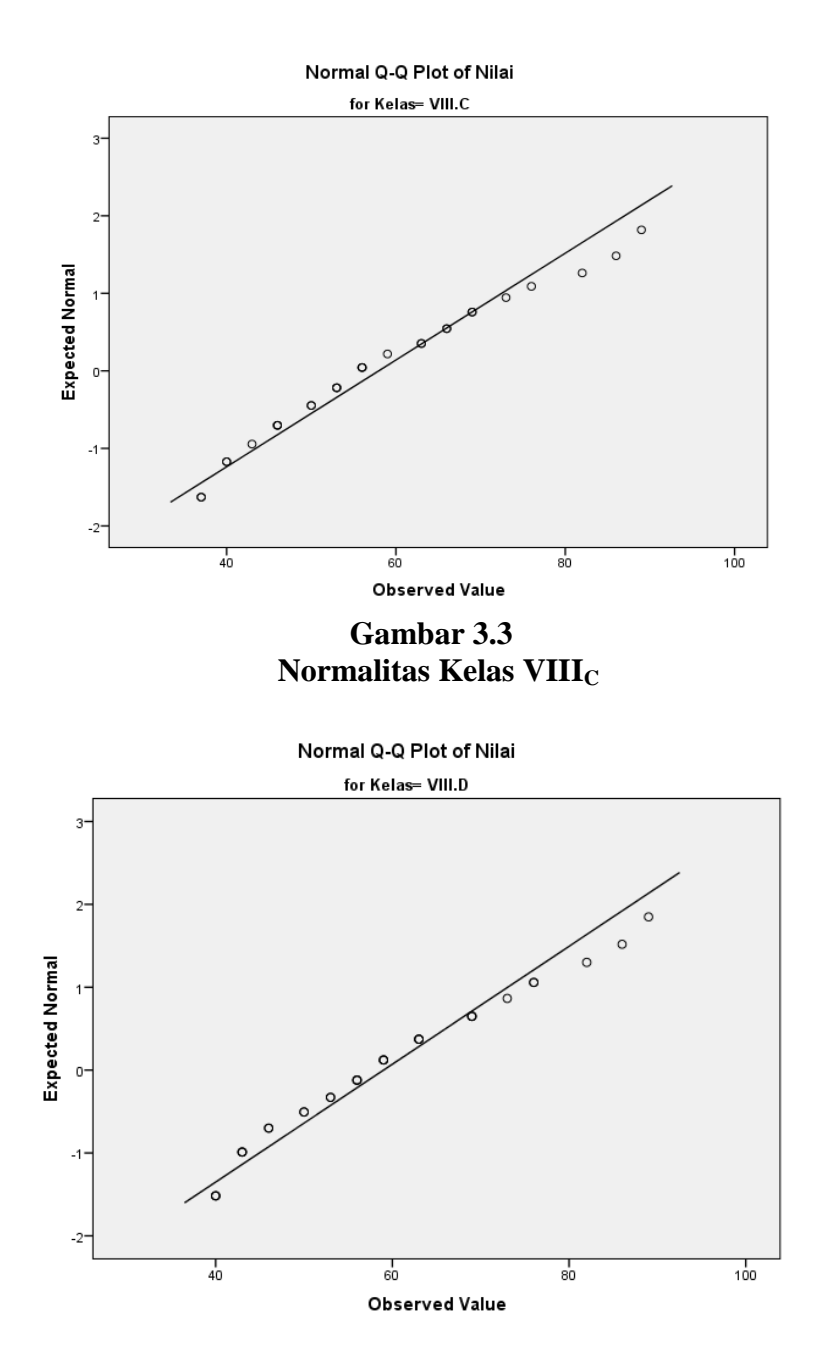

**Gambar 3.4 Normalitas Kelas VIII**<sub>D</sub>

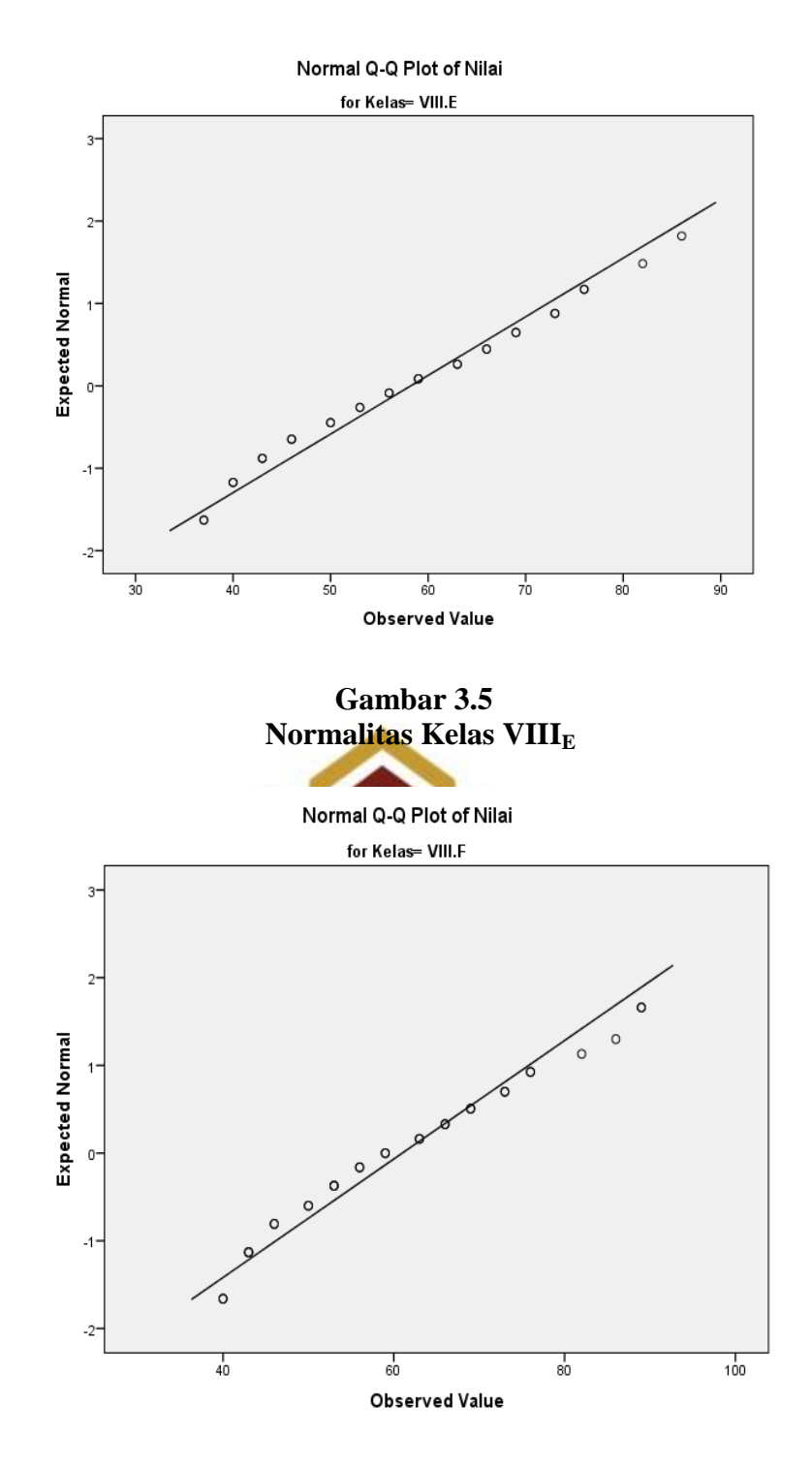

**Gambar 3.6 Normalitas Kelas VIIIF**

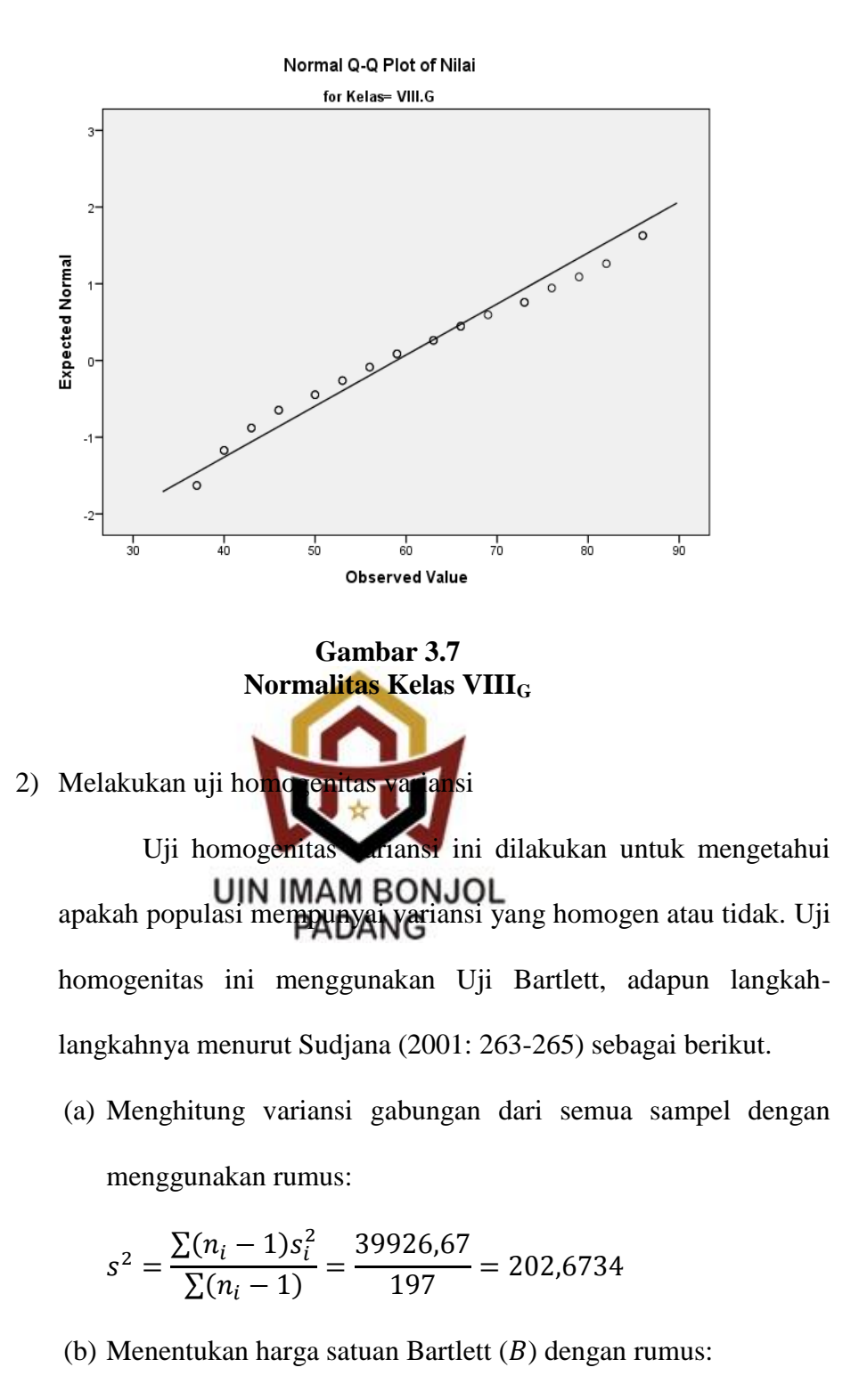

$$
B = (\log s^2) \sum (n_1 - 1)
$$
  
 
$$
B = (\log 202,6734)(197)
$$

$$
B = (2,30679)(197)
$$

$$
B = 454,437
$$

Untuk menghitung  $s_2^2$  dan  $s_3^2$  dilakukan dengan menggunakan rumus yang sama.

(c) Untuk Uji Bartlett digunakan statistik uji chi-kuadrat dengan rumus:

 ( ) { ∑( ) } ( )\* + ( )( ) kemudian dibandingkan dengan harga chi-kuadrat dengan harga . Gunakan tabel untuk . ( ) ( ) ( ) 

Adapun hipotesis yang diajukan:

 $H_0$  =Populasi mempunyai variansi yang sama

 $H_1$  = Populasi mempunyai variansi yang tidak sama

Kriteria pengujian diterima  $H_0$  jika  $x^2$ <sub>h</sub>  $x^2$ <sub>(1- $\alpha$ ,k-1)</sub> dengan  $\dot{\alpha} = 0.05$ . Dari perhitungan diatas di peroleh  $\chi^2_{hitung} < \chi^2_{(1-\alpha,k-1)}(2,581 < 12,591)$  maka diterima, sehingga dapat disimpulkan bahwa populasi mempunyai variansi yang homogen pada taraf 95%. Perhitungan yang lebih jelas dapat dilihat pada lampiran III.

Selain dengan menggunakan Uji Bartlett, pengujian homogenitas dapat dilakukan dengan menggunakan software SPSS. Dari pengujian diperoleh output sebagai berikut .

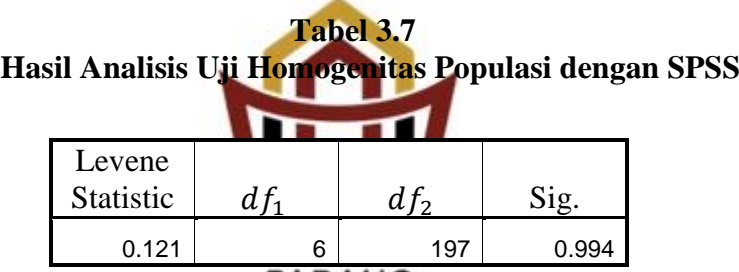

Keterangan:

 $df_2$  = derajat kebebasan

 $Sig =$  signifikan atau nilai probabilitas

Keputusan pada kolom *Test of* Homogeneity *of Variances* dapat dilihat probabilitasnya yaitu lebih besar dari 0,05 sehingga  $H_0$  diterima, artinya bahwa populasi nilai peserta didik mempunyai variansi yang homogen.

3) Melakukan uji kesamaan rata-rata

Uji kesamaan rata-rata dapat dilakukan dengan menggunakan bantuan software SPSS yaitu dengan One Way ANOVA. Langkah-langkahnya menurut Sudjana (2005: 264) adalah sebagai berikut.

a) Buat lah tabel One Way Anova seperti tabel 3.3 berikut:

| Une way anova |              |                   |                  |              |              |  |  |  |
|---------------|--------------|-------------------|------------------|--------------|--------------|--|--|--|
| <b>Sumber</b> | Jumlah       | <b>Derajat</b>    | Rata-rata        | $F_{hitung}$ | $F_{tablel}$ |  |  |  |
| keragaman     | Kuadrat      | <b>Bebas</b> (db) | kuadrat          |              |              |  |  |  |
| (SK)          | JK)          |                   | (RK              |              |              |  |  |  |
| Rata-rata     | $\int K_A$   | Db                | $S_A^2 = R K_A$  | $F_{hitung}$ | 2,14         |  |  |  |
| antar         | $= 1400,1$   | numerator         | J K <sub>A</sub> | $RK_A$       |              |  |  |  |
| kelompok      |              | $= k - 1$         | $dk_A$           | $RK_D$       |              |  |  |  |
|               |              | $= 7 - 1$         | $= 135,77$       | $= 0,6699$   |              |  |  |  |
|               |              | $= 6$             |                  |              |              |  |  |  |
| Rata-rata     | $JK_D$       |                   | $R_{I_D}$        |              |              |  |  |  |
| dalam         | $= 41088, 6$ | denume ato        |                  |              |              |  |  |  |
| kelomok       |              | $= N$             |                  |              |              |  |  |  |
|               |              | $= 204 - 7$       | $\leq 202,67$    |              |              |  |  |  |
|               |              |                   |                  |              |              |  |  |  |
| <b>Total</b>  | $JK_I$       |                   | ANG              |              |              |  |  |  |
|               | $= 42488,7$  | $= 203$           |                  |              |              |  |  |  |

**Tabel 3.8 One Way Anova**

b) Menentukan jumlah kuadrat rata-rata dengan rumus:

$$
JK_R = \frac{(\Sigma X)^2}{\Sigma n} = \frac{(12277)^2}{204} = 738846,710
$$

c) Menghitung jumlah kuadrat antar kelompok dengan rumus:

$$
JK_A = \frac{(\sum X_i)^2}{n} - JK(R)
$$
  
= 739661,33 - 738846,71  
= 814,62

d) Menghitung jumlah kuadrat total dengan rumus:

$$
JK_T = \sum X^2 = 779588
$$

e) Menghitung jumlah kuadrat dalam kelompok dengan rumus:

$$
JK_D = JK_T - JK_R - JK_A
$$
  
= 779588 - 738846,71 - 814,62  
= 39926,67

f) Menghitung derajat kebebasan rata-rata dengan rumus:

$$
dk_{\text{rata-rata}} = 1
$$

g) Hitung derajat kebebasan antar kelompok dengan rumus:

 $dk_A = k - 1 = 7 - 1 = 6$ Dimana  $k =$ banyak kelompok h) Hitung derajat kebasan dalam kelompok dengan rumus:  $dk_D = N$ UIN TMAM BONIJOL Dimana  $N =$  jumlah seluruh anggota sampel

i) Menghitung rata-rata jumlah kuadrat antar kelompok dengan rumus:

$$
RK_A = \frac{JK_A}{dk_A} = \frac{814,62}{6} = 135,77
$$

j) Menghitung rata-rata jumlah kuadrat dalam kelompok dengan rumus:

$$
RK_D = \frac{JK_D}{dk_D} = \frac{39926,67}{197} = 202,67
$$

Cari  $F_{hitung}$  dengan rumus:

$$
F_{hitung} = \frac{RK_A}{RK_D} = \frac{135,77}{202,67} = 0,6699
$$

- k) Tetapkan taraf signifikansi  $(\alpha) = 0.05$
- l) Cari  $F_{table}$  dengan rumus:

$$
F_{tablel} = F_{1-\alpha(dk_A, dk_B)}
$$

$$
= F_{1-0,05(6,197)}
$$

$$
= F_{0,95(6,197)}
$$

$$
= 2,14
$$

Karena  $F_{hitung} < F_{table} (0.6699 < 2.14)$  maka dapat disimpulkan bahwa ketujuh sampel mempunyai rata-rata yang sama. Uji kesamaan rata-rata di lakukan dengan teknik anova satu arah. Uji kesamaan rata-rata populasi juga menggunakan bantuan SPSS yaitu dengan uji UIN IMAM BONJOL<br>Hipotesis yang diajukan adalah:

 $H_0$  = ketujuh kelas mempunyai rata-rata sama

 $H_1$  = ketujuh kelas tidak mempunyai rata-rata sama dengan syarat pengambilan keputusan adalah:

Jika probabilitas > 0,05, maka  $H_0$  diterima.

Jika probabilitas < 0,05, maka  $H_0$  ditolak. (Lihat lampiran IV)

4) Menentukan kelas eksperimen dan kelas kontrol

Setelah diperiksa dan jika ternyata populasi normal, homogen, dan mempunyai kesaman rata-rata, maka pengambilan sampel dilakukan dengan pengundian nomor, dengan mengambil dua nomor secara acak (*random sampling*) dan ditetapkan bahwa kelas yang terambil pertama adalah kelas eksperimen dan yang terambil kedua dijadikan sebagai kelas kontrol.

#### **C. Variabel dalam Penelitian**

Variabel adalah objek penelitian atau apa yang menjadi titik perhatian suatu penelitian (Suharsimi, 2006:118). Adapun yang menjadi variabel dalam penelitian ini yaitu :

- 1. Variabel Bebas dalam penelitian ini adalah perlakuan yang diberikan pada sampel penelitian yaitu untuk kelas eksperimen menggunakan model pembelajaran *Team Accelerated Instruction (TAI)* dan untuk kelas kontrol menggunakan pendekatan
- 2. Variabel Terikat dalam penentian ini adalah kemampuan pemecahan masalah matematis dan komunikasi matematis pada kelas eksperimen dan kelas kontrol. Kemampuan pemecahan masalah adalah kemampuan peserta didik dalam memecahkan masalah yang biasanya dalam kehidupan sehari-hari kemudian menjadikan masalah tersebut kedalam model matematika serta dapat menyelesaikan model tersebut dengan aturan atau kaidah yang telah dipelajari peserta didik sebelumnya, artinya kemampuan pemecahan masalah tidak hanya menggunakan satu bab pelajaran saja melainkan gabungan dari beberapa bab yang telah dipelajari peserta didik sebelumnya. Sedangkan kemampuan komunikasi matematis adalah suatu kemampuan dimana peserta didik dituntut dapat mengkomunikasikan

sesuatu dalam bahasa matematika, namun disini dipersempit dengan melihat kemampuan tulisan saja yaitu kemampuan menggambar baik itu bangun atau grafik, kemampuan membuat ekspresi matematika yaitu setiap peserta didik dapat menjadikan suatu pernyataan dalam bahasa dan simbol matematika, dan yang terakhir yaitu kemampuan menuliskan jawab dengan bahasa sendiri, artinya peserta didik dapat menjelaskan suatu permasalahan dengan bahasa yang lebih ringkas dan sederhana yang dipahaminya.

#### **D. Jenis dan Sumber Data**

1. Jenis Data

Jenis data yang diperlukan dalam penelitian ini adalah :

- a. Data Sekunder, yaitu data yang diperoleh dari orang lain.
- b. Data Primer, yaitu data yang diambil dari sampel yang diteliti.
- **UIN IMAM BONJOL** 2. Sumber Data PADANG

Data primer bersumber dari peserta didik kelas VIII MTsN 4 Pesisir Selatan tahun pelajaran 2017-2018 yang menjadi sampel dalam penelitian ini. Untuk data sekunder yaitu data yang bersumber dari pendidik bidang studi matematika MTsN 4 Pesisir Selatan Kabupaten Pesisir Selatan.

## **E. Prosedur Penelitian**

Penelitian ini harus dilakukan secara sistematis, dan prosedur penelitian dapat dibagi menjadi tiga tahap, yaitu :

1. Tahap Persiapan

Pada tahap ini, dipersiapkan segala sesuatu yang berkaitan dengan pelaksanaan penelitian, yaitu:

Sebelum melaksanakan penelitian, peneliti terlebih dahulu melaksanakan persiapan. Adapun yang harus dipersiapkan peneliti yaitu :

- a. Menentukan kelas kontrol dan kelas eksperimen
- b. Mempersiapkan surat izin penelitian. (Lampiran)
- c. Menetapkan jadwal kegiatan penelitian.
- d. Menyusun rencana pelaksanaan pembelajaran untuk materi pembelajaran matematika pada kelas kontrol dan kelas eksperimen.
	- (Lampiran 5 dan 6)
- e. Membagi kelompok kelas eksperimen secara homogen
- f. Membuat kisi-kisi tes akhir (Lampiran 8)
- g. Menyediakan lembaran **BONJOL**<br>g. Menyediakan lembaran **BARARA** akan dijawab oleh kelas eksperimen dan kelas kontrol setelah diberi perlakuan. (Lampiran 9)
- 2. Tahap Pelaksanaan

Dilakukan proses belajar mengajar pada kedua kelas dengan materi yang sama tetapi dengan proses pembelajaran yang berbeda. Kelas kontrol diterapkan pembelajaran dengan pendekatan saintifik saja dan kelas eksperimen diterapkan pembelajaran dengan model pembelajaran kooperatif tipe *Team Accelerated Instruction (TAI).* Tahap pelaksanaanya secara garis besar dapat dilihat pada tabel berikut ini :

a. Kelas eksperimen

## **Tabel 3.9 Tahap Pelaksanaan Prosedur Penelitian Kelas Eksperimen dengan Model Pembelajaran Kooperatif Tipe TAI**

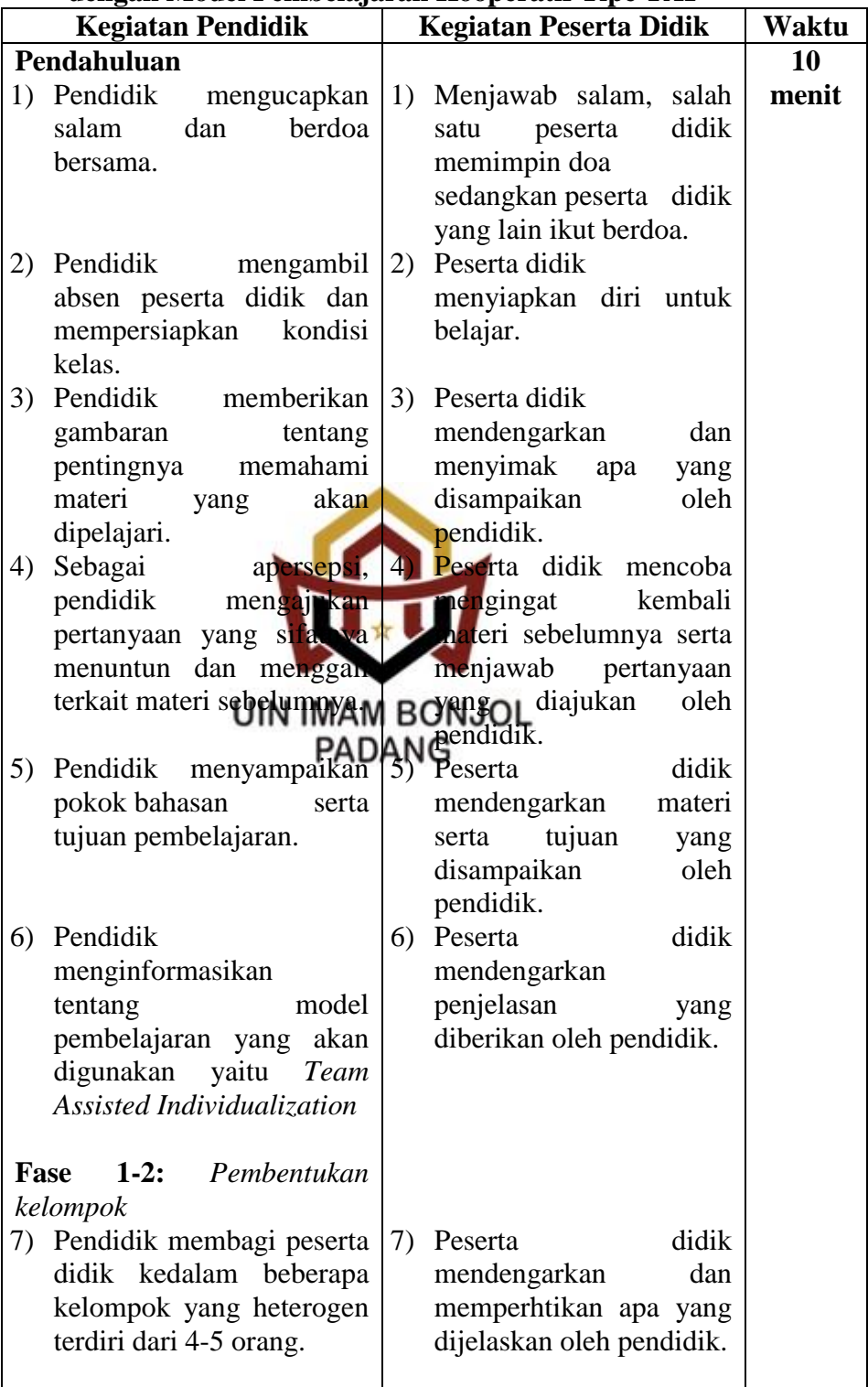

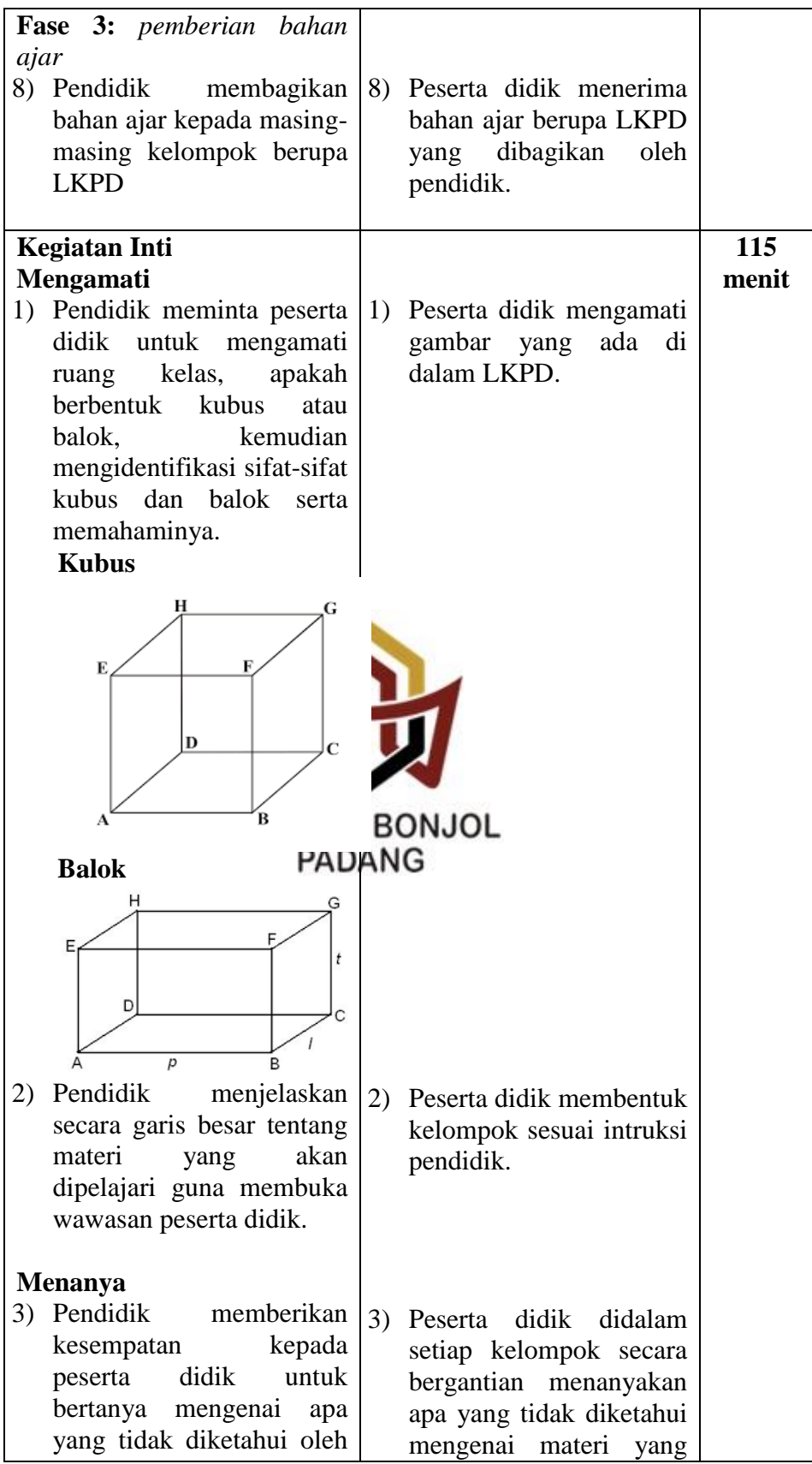

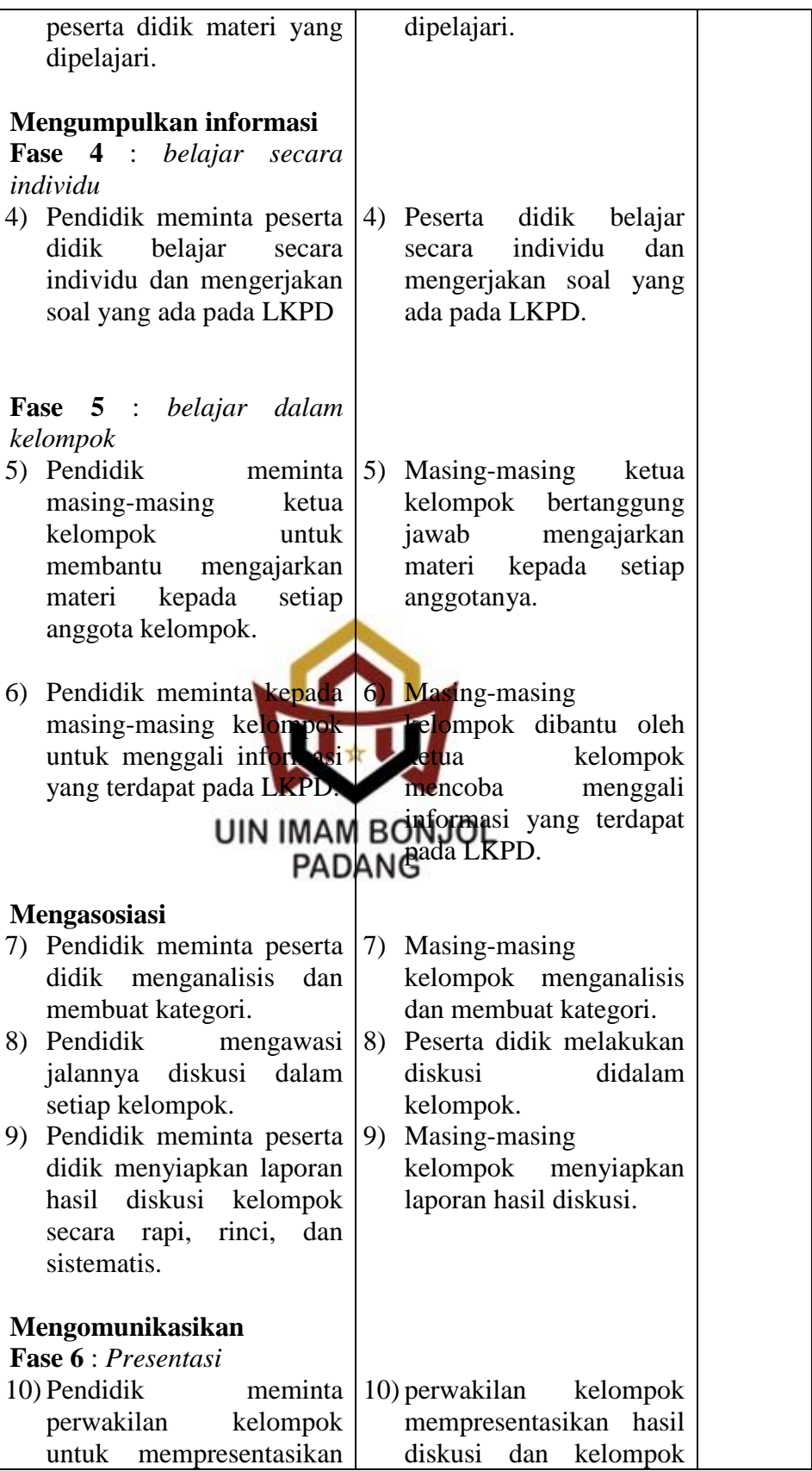

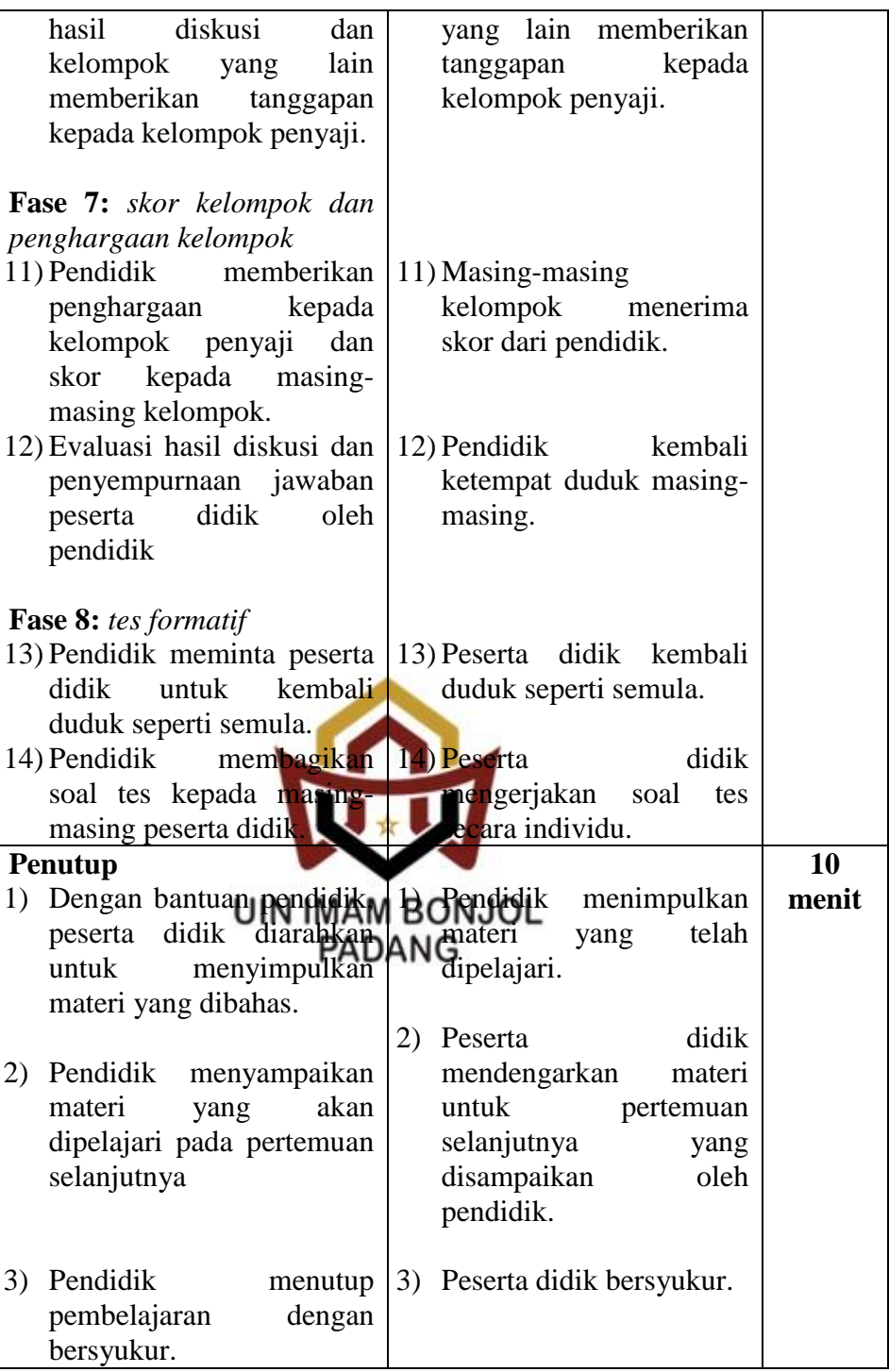

# b. Kelas Kontrol

## **Tabel 3.10**

## **Tahap Pelaksanaan Penelitian Kelas Kontrol Pembelajaran dengan Pendekatan Saintifik**

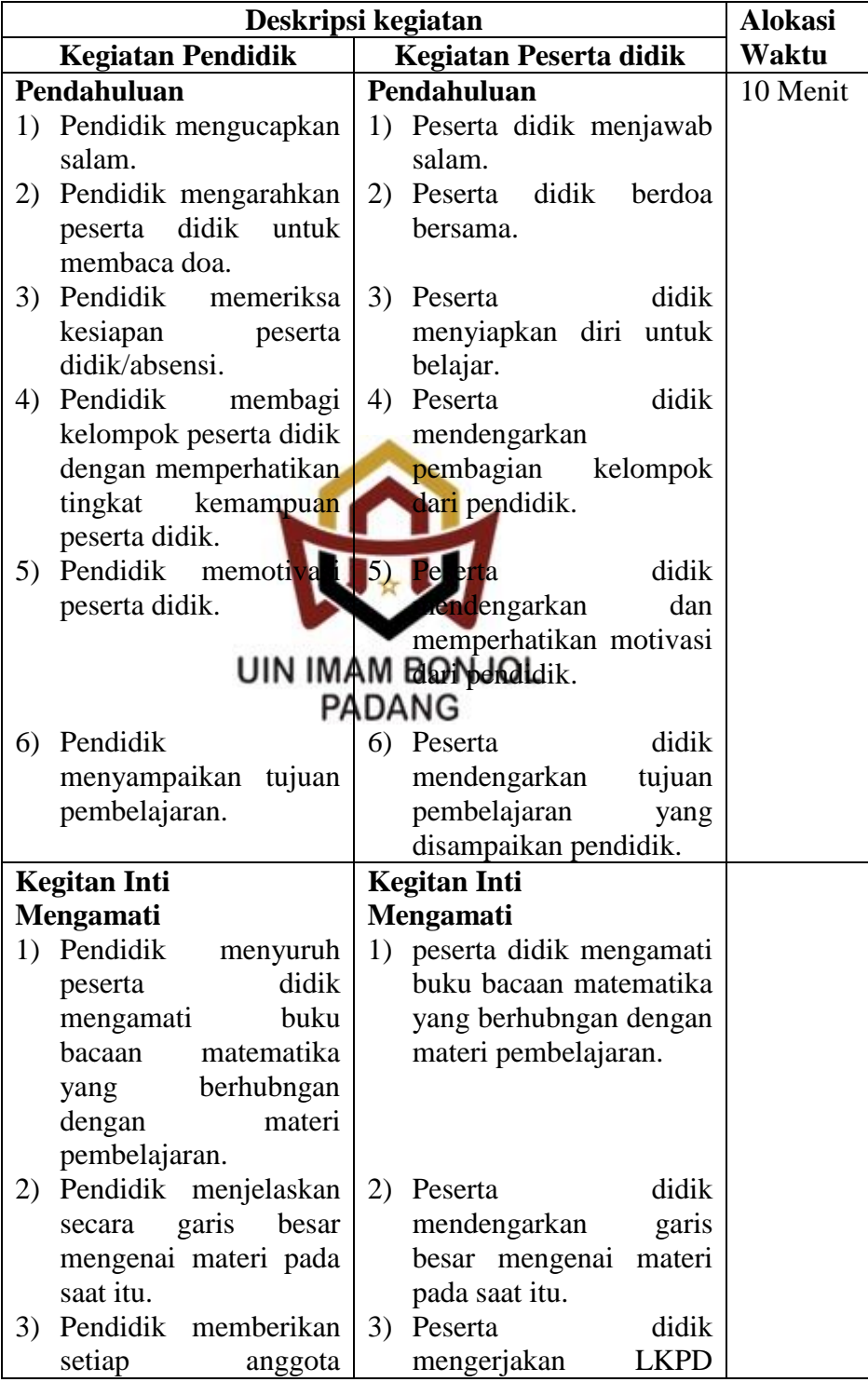

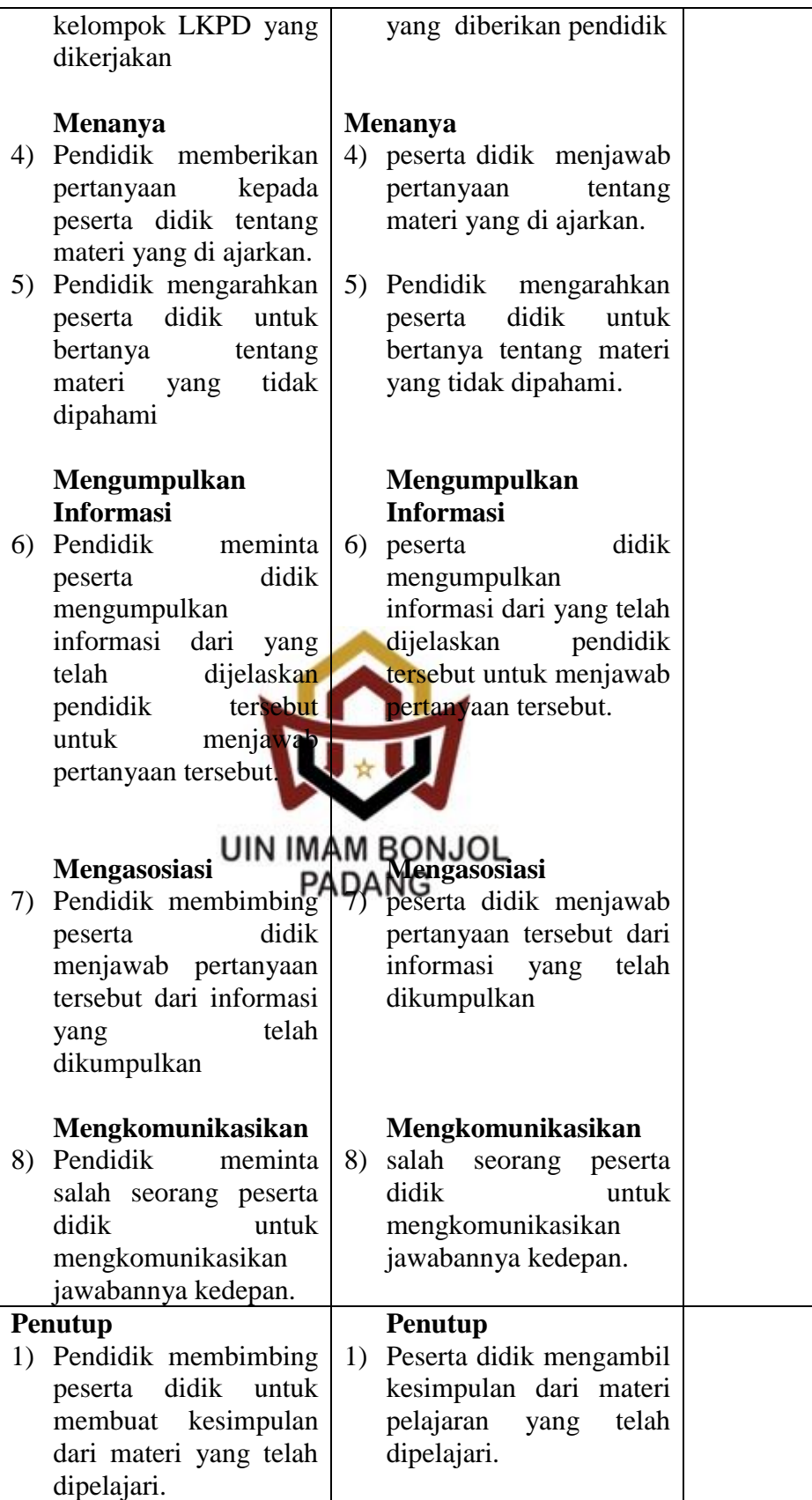

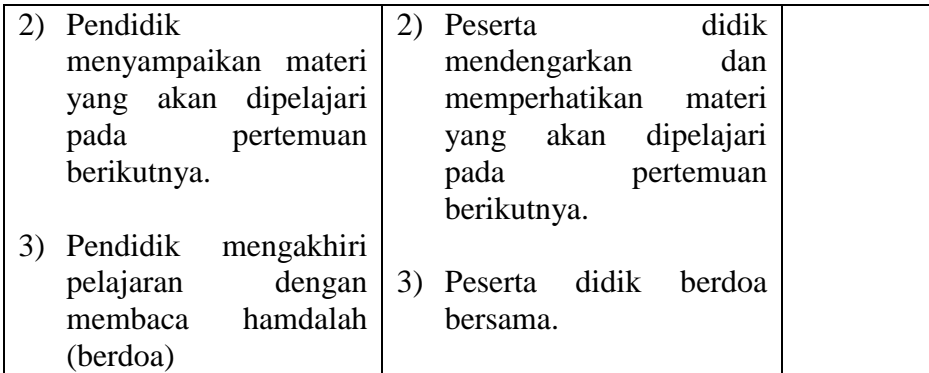

3. Tahap penyelesaian

Setelah melakukan dua tahapan di atas, selanjutnya pendidik memberikan tes pada kelas sampel, yaitu kelas eksperimen dan kelas kontrol. Tes yang diberikan merupakan tes pemahaman konsep setelah pokok bahasan yang diajarkan selesai atau disebut juga dengan tes formatif. Hal ini bertujuan untuk mengetahui dan memberikan gambaran yang menyeluruh tentang apa yang tilah dipelajari peserta didik tersebut.

# **F. Instrumen Penelitian dan Teknik Pengumpulan Data**

Instrumen penelitian merupakan alat pengumpul data yang digunakan dalam suatu penelitian. Untuk mendapatkan data atau untuk melakukan tes formatif pada peserta didik dan sebagai alat evaluasi kegiatan pembelajaran, maka dibuat instrumen penelitian berbentuk tes berupa essay. Tes ini berfungsi untuk mengukur tingkat pemahaman konsep dan kemampuan komunikasi matematis.

Untuk mendapatkan tes pemahaman konsep, maka dilakukan langkah-langkah sebagai berikut.

- 1. Menyusun kisi-kisi tes.
- 2. Menyusun tes sesuai dengan kisi-kisi tes yang telah dibuat.
- 3. Validitas tes.

Uji validitas dimaksudkan untuk mendapatkan alat ukur yang valid yang dapat mengukur apa yang hendak diukur. Dalam hal ini, peneliti hanya mengukur validitas isi tes. Menurut Prawironegoro (1985:7) agar tes dilaksanakan mempunyai validitas yang tinggi, perlu diperhatikan:

- a. Bahan tes harus sesuai dengan bahan pelajaran yang telah diberikan.
- b. Bahan tes harus sesuai dengan kurikulum pelajaran.
- c. Bahan dan pengalaman belajar peserta didik.

Untuk mendapatkan solal yang memiliki validitas yang tinggi, maka validasi soal perlu dilakukan. Validitas yang diukur adalah validitas isi. Tes dikatakan memenuhi validitas isi apabila dapat mengukur tujuan khusus tertentu yang sejajar dengan materi atau isi pelajaran yang diberikan. Rancangan tes disusun sesuai dengan indikator yang ada dalam kurikulum dan materi yang diajarkan. Dalam validitas tes ini, soal-soal yang telah disusun diberikan kepada beberapa ahli.

4. Melaksanakan uji coba tes.

Hasil dari suatu penelitian dapat dipercaya apabila datanya akurat atau sudah memiliki indeks kesukaran, daya pembeda, dan

reabilitas yang tinggi. Agar soal yang disusun itu memiliki kriteria soal yang baik, maka soal tersebut perlu diuji coba terlebih dahulu kemudian dianalisis untuk mendapatkan soal yang memenuhi kriteria tersebut.

5. Analisis soal

Setelah uji coba, maka analisis soal dilakukan untuk melihat baik tidaknya suatu tes. Adapun faedah mengadakan analisis soal adalah sebagai berikut (Arikunto, 2008: 205)

- a. Membantu dalam mengidentifikasi butir-butir soal yang tidak baik.
- b. Memperoleh informasi yang akan dapat digunakan untuk menyempurnakan soal-soal untuk kepentingan lebih lanjut.
- c. Memperoleh gambaran selintas tentang keadaan yang disusun.

Dalam melaksanakan analisis soal, ada tiga hal yang perlu

diperhatikan yaitu:

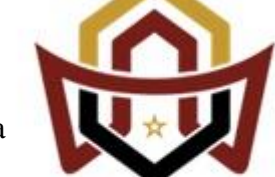

a. Daya pembeda

Daya **undukkan menunjukkan** kemampuan soal tersebut membedakan antara peserta didik yang pandai dengan peserta didik yang kurang pandai. Analisis daya pembeda pada penelitian ini digunakan program anates

Menurut Prawironegoro (1985: 10), daya pembeda soal ditentukan dengan mencari Indeks Pembeda soal. Indeks pembeda soal adalah angka yang menunjukkan perbedaan kelompok tinggi dan kelompok rendah.

Kemudian untuk menentukan daya pembeda soal digunakan

rumus berikut:  $I_p = \frac{M}{\sqrt{2}}$  $\sum X_t^2 - \sum X_r^2$  $n(n-1)$ 

Keterangan :

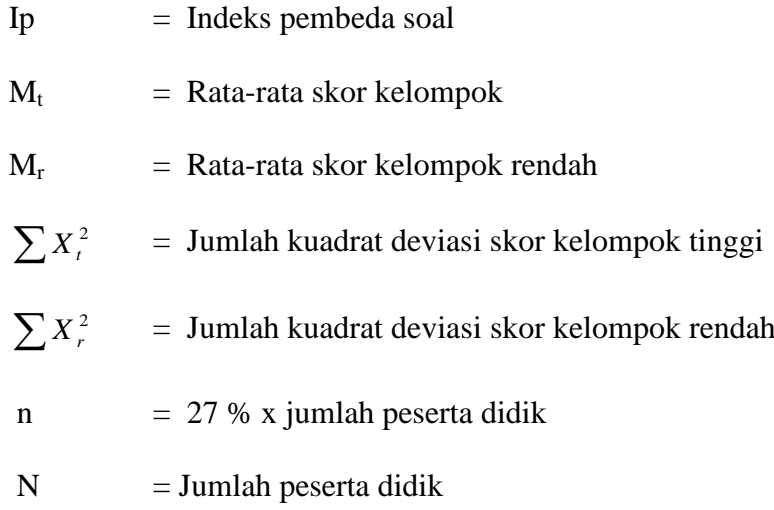

## b. Tingkat kesukaran

Tingkat kesukaran soal adalah peluang untuk menjawab benar suatu soal pada tingkat kemampuan tertentu yang biasanya dinyatakan dalam bentuk ndeks.Untuk mengetahui indeks kesukaran dapat digunakan rumus yang dikemukakan oleh Prawironegoro (1985: A4), ANG:

$$
I_k = \frac{D_t + D_r}{2mn} x100\%
$$
  
Keterangan:  

$$
I_k = \text{Tingkat kesukaran soal}
$$
  

$$
D_t = \text{Jumlah skor dari kelompok tinggi}
$$
  

$$
D_r = \text{Jumlah skor dari kelompok rendah}
$$
  

$$
= \text{Skor tiap soal jika benar}
$$
  

$$
n = 27\% x N
$$
  

$$
N = \text{Banyak test}
$$

c. Melaksanakan uji tes

Setelah melaksanakan proses pembelajaran dengan menerapkan pembelajaran matematika dengan model pembelajaran *Team Accelerated Instruction (TAI)* pada kelas eksperimen dan pembelajaran matematika dengan pendekatan saintifik pada kelas kontrol, maka untuk mengukur kemampuan peserta didik diadakan tes akhir yaitu tes pemahaman konsep dan tes kemampuan komunikasi matematis.

#### **G. Teknik Analisis Data**

1. Uji Normalitas

Uji normalitas bertujuan untuk melihat apakah data sampel berdistribusi normal atau tidak. Uji normalitas dilakukan dengan menggunakan uji *Lilliefours* .(Sudjana, 2005: 466) dengan langkahlangkah sebagai berikut:

- a. Data  $X_1, X_2, X_3, ..., X_n$  yang diperoleh dari data yang terkecil hingga yang terbesar.
- b. Data  $X_1$ ,  $X_2$ ,  $X_3$ ,  $\bigcup_{u \in \mathbb{N}} X_u$  dijadikan bilangan baku  $Z_1$ ,  $Z_2$ ,  $Z_3$ , ...,  $Z_t$ **PADANG** dengan rumus:

$$
Z_i = \frac{X_i - \overline{X}}{S}
$$

Keterangan:  $X_i$  = Skor yang diperoleh peserta didik ke-1 *X* = Skor rata-rata  $S =$  Simpangan baku

c. Dengan menggunakan daftar distribusi normal baku, kemudian dihitung

peluang  $F(Z_i) = P(Z \le Z_i)$ .

d. Dengan menggunakan proporsi  $Z_1, Z_2, Z_3, \ldots, Z_n$  yang lebih kecil atau

sama dengan Z<sub>i</sub>, jika proporsi dinyatakan dengan S (Z<sub>i</sub>), maka:

$$
S(Z_i) = \frac{banyaknyaZ_1, Z_2, Z_3, \dots, Z_n\nyang \le Z_i}{n}
$$

- e. Menghitung selisih *F(Zi)–S(Zi)* kemudian tentukan harga mutlaknya.
- f. Diambil harga yang paling besar diantara harga mutlak selisih, disebut  $L_0$ .
- g. Membandingkan nilai L0 dengan nilai kritis L yang terdapat pada  $\alpha$ = 0,05. Kriteria yaitu hipotesis tersebut normal jika L<sub>0</sub> lebih kecil dari  $L_{\text{table}}$ .
- 2. Uji Homogenitas Variansi

Uji homogenitas variansi bertujuan untuk melihat apakah populasi mempunyai variansi yang homogen atau tidak.Uji homogenitas variansi adalah menggunakan bantuan SPSS (*Statitical Product and Service Solutiont*) yaitu dengan ment tabel *Test of Homogeneity of Variance*. Populasi memiliki variansi yang homogen apabila tingkat signifikan lebih **PADANG** besar dari 0,05.

Uji homogenitas variansi juga dapat dilakukan dengan uji Bartlett. Adapun langkah-langkahnya menurut Sudjana (2005: 263) adalah sebagai berikut:

a. Menghitung variansi masing-masing sampel dengan rumus:

$$
S_i = \sqrt{\frac{n\sum x_i^2 - (\sum x_i)^2}{n(n-1)}}
$$

b. Menghitung variansi gabungan dari semua kelompok sampel dengan rumus:

$$
S^{2} = \frac{\sum (n_{i} - 1)s_{i}^{2}}{\sum (n_{i} - 1)}
$$

c. Menghitung harga satuan Bartlett

$$
B = (\log s^2) \sum (n_i - 1)
$$

d. Menghitung harga chi-kuadrat

$$
\chi^2 = (\ln 10) \big[ B - \sum (n-1) \log s^2 \big]
$$

e. Gunakan tabel  $\chi$  untuk  $\alpha$  = 0,05 dengan taraf nyata 95% = 0,95.

$$
\chi^2_{\text{tablel}} = (1 - \alpha, k - 1)
$$

Hipotesis yang diuji adalah:

H<sub>0</sub> = 
$$
\sigma_1^2 = \sigma_2^2 = \sigma_3^2 = \sigma_4^2 = \sigma_5^2 = \sigma_6^2
$$
  
\nH<sub>1</sub> = pali**q** sedl kit s<sub>1</sub>u tan da sama dengan tidak berlaku  
\nDengan ke  
\nTolak H<sub>1</sub>W<sup>1</sup>MAM AN BÖNJÖL<sup>k - 1</sup>  
\nTerima H<sub>0</sub> jika  $\chi^2 < \chi^2$  (1 -  $\alpha$ , k - 1)

Jika  $\chi^2_{hitung} < \chi^2_{label}$  maka populasi mempunyai variansi homogen. Sehingga dapat disimpulkan bahwa populasi mempunyai variansi yang homogen pada taraf kepercayaan 95 %. .

3. Uji hipotesis

Analisis data dimaksudkan untuk menguji hipotesis, tentang perbedaan dua rata-rata. Apabila kedua sampel berasal dari populasi yang berdistribusi normal, memiliki varians yang homogen dalam pengujian hipotesis statistik yang digunakan adalah Uji-t. Sebelum dilakukan Uji-t terlebih dahulu dilakukan uji normalitas dan uji homogenitas.

Tes "t" atau "t" Test, adalah salah satu tes statistik yang dipergunakan untuk menguji kebenaran atau kepalsuan hipotesis nihil yang menyatakan bahwa diantara dua buah mean sampel yang diambil secara random dari populasi yang sama, tidak terdapat perbedaan yang signifikan (Sudijono, 2007:305).

Uji hipotesis ini bertujuan untuk membuktikan apakah hipotesis yang ditetapkan memang benar atau tidak, maksudnya apakah hasil tes kemampuan pemecahan masalah dan hasil tes kemampuan komunikasi matematis kelas eksperimen lebih tinggi dari pada kelas kontrol.

Berdasarkan hipotesis yang dikemukakan, maka dilakukan uji satu pihak dengan rumusan hipotesis:

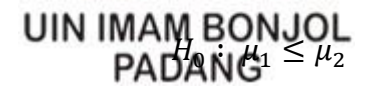

 $H_1: \mu_1 > \mu_2$ 

Dengan  $\mu_1$  dan  $\mu_2$  masing-masing adalah rata-rata hasil tes kemampuan pemecahan masalah matematis peserta didik kelas eksperimen dan kelas kontrol pada hipotesis pertama, dan  $\mu_1$  dan  $\mu_2$ masing-masing adalah rata-rata hasil tes kemampuan komunikasi matematis peserta didik kelas eksperimen dan kelas kontrol pada hipotesis kedua. Dengan demikian pada hipotesis yang pertama hipotesis nol (H<sub>0</sub>) dari penelitian ini adalah rata-rata hasil tes kemampuan pemecahan masalah matematis peserta didik kelas eksperimen kecil atau sama dengan rata-rata hasil tes kemampuan pemecahan masalah matematis peserta didik kelas kontrol dan hipotesis satunya ( *H*1 ) adalah rata-rata hasil tes kemampuan pemecahan masalah matematis peserta didik kelas eksperimen lebih tinggi dari dari rata-rata hasil tes kemampuan pemecahan masalah matematis peserta didik kelas kontrol dan hipotesis yang kedua hipotesis nol ( *H*0 ) dari penelitian ini adalah rata-rata hasil tes kemampuan komunikasi matematis peserta didik kelas eksperimen kecil atau sama dengan rata-rata hasil tes kemampuan komunikasi matematis peserta didik kelas kontrol dan hipotesis satunya ( *H*1 ) adalah rata-rata hasil tes kemampuan komunikasi matematis peserta didik kelas eksperimen lebih tinggi dari dari rata-rata hasil tes kemampuan komunikasi matematis peserta didik kelas kontrol.Karena kedua kelas sampel memiliki data yang berdistribusi normal dan wariansi dang homogen, maka Selanjutnya dilakukan uji hipotesis penelitian Gengan menggunakan uji-t yang dikemukakan oleh (Sudjana, 2005: 243):

$$
t = \frac{\overline{X_1} - \overline{X_2}}{s\sqrt{\frac{1}{n_1} + \frac{1}{n_2}}}
$$

$$
s^{2} = \frac{(n_{1} - 1)s_{1}^{2} + (n_{2} - 1)s_{2}^{2}}{n_{1} + n_{2} - 2}
$$

Keterangan

 $\overline{X_1}$ = Skor rata-rata hasil tes kelas eksperimen

 $\overline{X}$ = Skor rata-rata hasil tes kelas kontrol

- *s* = Simpangan baku gabungan
- *n* 1 = Jumlah peserta didik kelas eksperimen
- *n* 2 = Jumlah peserta didik kelas kontrol
- *s* 1 = Standar deviasi kelas eksperimen
- *s* 2 = Standar deviasi kelas kontrol

Kriteria pengujian adalah terima H<sub>0</sub> jika  $t < t_{(1-\alpha)}$  dimana  $t_{(1-\alpha)}$ didapat dari daftar ditribusi *t* dengan derajat kebebasan  $n_1 + n_2 - 2$  dan peluang $(1-\alpha)$ . Uji hipotesis ini bertujuan untuk membuktikan apakah hipotesis yang ditetapkan memang benar atau tidak, maksudnya apakah hasil tes pemahaman konsep dan hasil tes kemampuan komunikasi matematis kelas eksperimen lebih tinggi dari pada kelas kontrol.

> **UIN IMAM BONJOL PADANG**